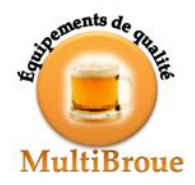

## **SuperBroue**

système de contrôle de qualité du processus de fabrication de la bière

## **SEL**

document de spécification des exigences du logiciel

Émetteur

Luc Lavoie Dernière modification 2020-02-05

Statut

version 0.4.0, document de travail.

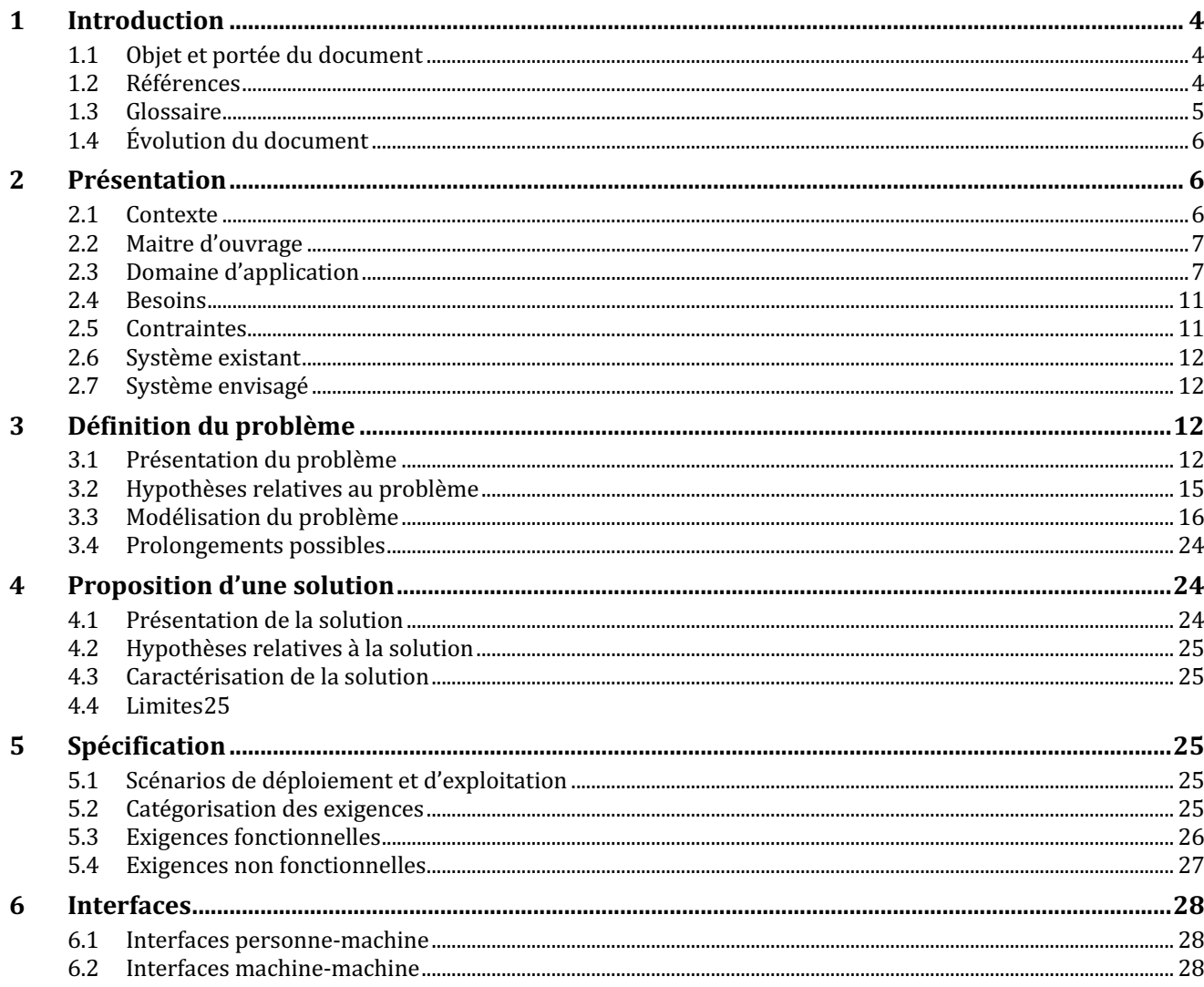

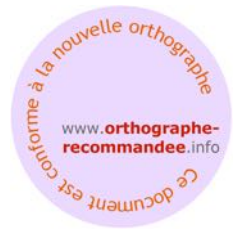

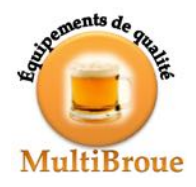

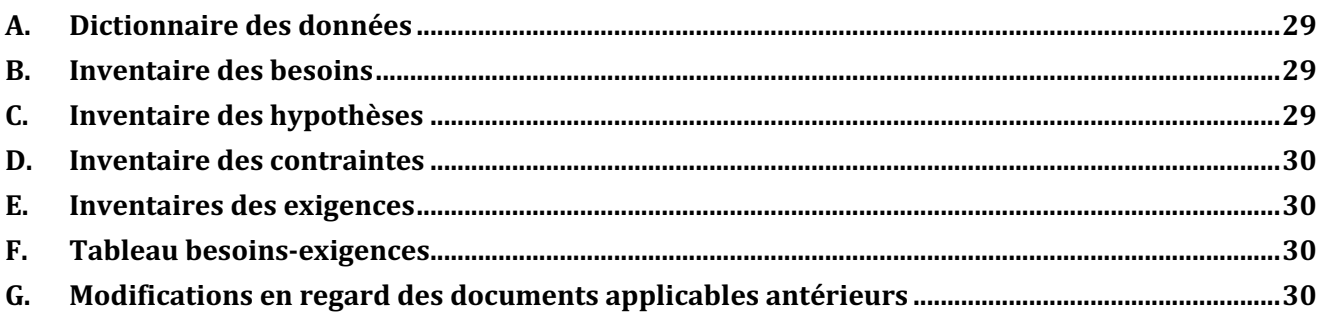

# **Données de publication**

#### *Historique des révisions*

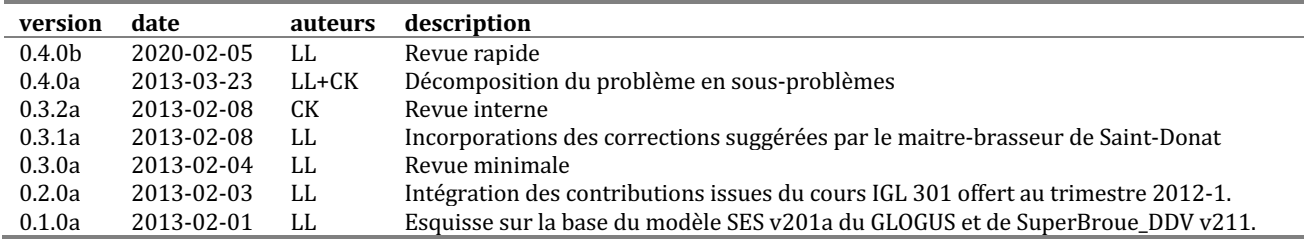

#### *Sommaire*

Ce document présente la spécification des exigences du logiciel SuperBroue. Il est issu du processus d'ingénierie des exigences et doit permettre d'établir l'ensemble des exigences dont le logiciel est redevable. Il s'adresse au commanditaire et à tous les participants au projet. Il a été rédigé en prenant en compte de la norme IEEE 1233-1998, les lignes directrices de la norme ISO 9000-3 et le modèle de développement CMM du SEI.

Le logiciel SuperBroue est un élément important de la stratégie d'expansion de MultiBroue :

- $\Diamond$  La nouvelle gamme d'équipements destinée à des productions se situant entre 5 000 et 25 000 hectolitres annuellement dépend de la mise à disposition d'un système intégré de contrôle de qualité en continu.
- $\Diamond$  Les livraisons au Mexique ne peuvent être effectuées sans la mise à disposition du logiciel et, notamment de ses fonctions de contrôle à distance.
- $\Diamond$  L'ouverture du marché brésilien est également conditionnelle à la mise à disposition du logiciel.

Le logiciel doit également aussi assurer la traçabilité de chaque lot de production.

Les exigences ont été aménagées pour favoriser l'isolation d'une version intérimaire livrable en juin 2013 afin de respecter le calendrier d'installation au Mexique.

Sont exclus de la portée du problème : la torréfaction, le traitement de l'eau et l'embouteillage.

#### À COMPLÉTER

#### *Mise en garde*

Le présent exemple a initialement été développé pour l'activité IGL 301 dans le but d'illustrer différentes méthodes d'ingénierie des exigences. Il s'inspire en partie de textes et de figures élaborés par l'équipe ZaJaMe dans le cadre de ses activités d'exploration et d'analyse. Il a été complété au fil des semaines dans le cadre des activités IFT 719 et INF 755. L'exemple se présente sous la forme d'une ébauche de modélisation à être complétée par les étudiants.

Le présent document a donc été concu pour soutenir la prestation de cours de génie logiciel. En conséquence :

- $\Diamond$  des modifications ont été apportées au document dans ce but;
- $\Diamond$  certains éléments peuvent ne pas être réalistes;

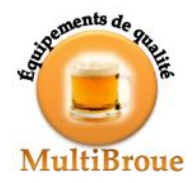

- $\Diamond$  le document est partiel et peut contenir des erreurs (volontaires ou non);
- $\Diamond$  aucune garantie explicite ou implicite n'est donnée pour quelqu'usage que ce soit.

### *Approbation*

La présente version du document n'est pas encore validée. Il s'agit d'un simple document de travail.

La chargée de projet Le responsable du contrôle de la qualité

Le représentant autorisé du commanditaire

\_\_\_\_\_\_\_\_\_\_\_\_\_\_\_\_\_\_\_\_\_\_\_\_ \_\_\_\_\_\_\_\_\_\_\_\_\_\_\_\_\_\_\_\_\_\_\_\_ \_\_\_\_\_\_\_\_\_\_\_\_\_\_\_\_\_\_\_\_\_\_\_\_ Amélie Poulin Tryphon Tournesol Achille Talon

© 2012 — 2020 Luc Lavoie, Groupe Μῆτις, Université de Sherbrooke

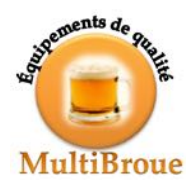

# **1 Introduction**

# **1.1 Objet et portée du document**

Le présent document de spécification a pour but de décrire le logiciel SuperBroue. Il a pour principaux objectifs de :

- $\Diamond$  présenter et motiver la modélisation du domaine d'application et de ses principaux objets;
- $\Diamond$  définir les processus du domaine d'application;
- $\Diamond$  définir les exigences fonctionnelles applicables;
- $\diamond$  définir les exigences non fonctionnelles applicables;
- $\Diamond$  démontrer la rencontre des besoins à l'origine du logiciel;
- $\Diamond$  présenter le contexte dans lequel s'inscrivent le but et les objectifs de la démarche.

Le document de spécification, une fois complété et approuvé, est la seule référence fonctionnelle applicable sur laquelle l'architecture et la conception du logiciel pourront être établies. Il s'adresse au maitre d'ouvrage, au maitre d'oeuvre, au groupe de l'assurance de la qualité, aux responsables des essais et l'ensemble des membres de l'équipe de développement.

# **1.2 Références**

[Catalogue]

MultiBroue, inc. *Catalogue des équipements pour le brassage de la bière*. (document fictif) MultiBroue, 2012.

[Fabrication]

Wikipédia *Article « Fabrication de la bière », portail de la bière.* consulté le 2012-11-20 sur http://fr.wikipedia.org/wiki/Fabrication\_de\_la\_bière

[Bray]

K. Bray; *An Introduction to requirements engineering*; Addison-Wesley, 2003.

[GDT]

Office québécois de la langue française; *Grand dictionnaire terminologique;* consulté le 2013-01-21 sur http://www.grandictionnaire.com

## [IEEE 1233]

*IEEE Guide for Developing System Requirements Specifications;* ANSI/IEEE STD 1233-1998, The Institute of Electrical and Electronics Engineers, inc.; New York (NY) USA, 1998.

## [Jackson95]

Michael Jackson; *Software Requirements & Specifications*; Addison Wesley, 1995.

#### [pH-alcalinité]

Gouvernement de la Nouvelle-Écosse; *Dans une goutte d'eau pH et alcalinité*; consulté le 2013-03-13http://www.gov.ns.ca/nse/water/docs/droponwaterFAQ-Alcalinite-pH-Fr.pdf

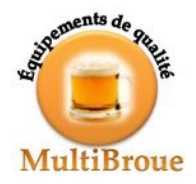

#### [SuperBroue\_DDV]

Document de vision; Système de contrôle de qualité du processus de fabrication de la bière; version 1.0.0, 2013.

#### [ZaJaMe]

Équipe ZaJaMe; *Processus de fabrication de la bière – document d'analyse;* version 1.0.0, mars 2012.

# **1.3 Glossaire**

#### BNQ

Bureau de normalisation du Québec.

#### CRMS

L'ensemble des fonctions de base sur une entité : Créer, Rechercher, Modifier, Supprimer; voir CRUD.

#### CRUD

Create, Retrieve, Update, Delete ; voir CRMS.

#### capacité

fonction ou service.

#### critère

Condition quantitative associée à une capacité que doit rencontrer une solution acceptable.

#### contrainte

Condition sur la façon dont une capacité doit être assurée.

#### exigence

Énoncé d'une capacité dont le système est redevable. Une exigence doit être mesurable selon certains critères et peut être soumise à certaines contraintes. Une exigence est adéquatement formulée (*well-formed*) si et seulement si elle peut être déduite des besoins et respecte les règles du domaine d'application. Les cinq propriétés suivantes seront donc recherchées lors de la formulation d'une exigence : abstraction (pour ne pas imposer une solution particulière), cohérence (pour ne pas entrer en contraction avec une autre), nonambigüité (pour n'autoriser qu'une seule interprétation possible), traçabilité (pour retracer l'origine et les besoins dont elle est issue), testabilité (pour avoir la capacité de constater sa satisfaction). Une exigence, en regard de la norme IEEE 1233-1998, est décrite par les sept attributs suivants : identification, priorité, criticité, faisabilité, risque, source, type. Elle est classée par son type (entrée, sortie, fiabilité, disponibilité, maintenabilité, performance, accessibilité, environnement, ergonomie, sureté, sécurité, etc.). Le type d'une exigence est unique afin d'assurer la modularisation adéquate et l'indépendance des exigences.

#### fonction

Évaluation de l'état du système (ou d'un domaine qu'il est en mesure d'observer) et dont le système est redevable.

#### maitre d'ouvrage

Personne physique ou morale qui demande le développement d'un produit, en assure le financement et fixe les échéances des travaux. Note : le maitre d'ouvrage confiera généralement l'exécution des travaux à un maitre d'oeuvre, mais il est possible que le maitre d'ouvrage et le maitre d'oeuvre soient la même personne ou le même groupe (adapté de [GDT]).

#### maitre d'oeuvre

Personne physique ou morale qui, pour sa compétence technique, est chargée par le maitre de l'ouvrage de contrôler l'exécution des travaux et de proposer leur réception et leur règlement ([GDT] et BNO).

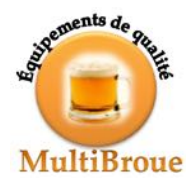

service

Traitement (modification de l'état interne du système ou d'un domaine sur lequel il peut agir) dont le système est redevable.

spécification

Un ensemble d'exigences forme une spécification si et seulement si elle répond aux neuf conditions suivantes : unicité, normalisation, inférabilité, complétude, cogérance, circonscription, modifiabilité, configurabilité, granularité.

# **1.4 Évolution du document**

## *Considérations générales*

La version initiale de la SEL, de même que chacune de ses révisions, n'est officielle et applicable qu'au moment où le texte en est placé sous gestion de configuration et communiqué aux intervenants du projet comme suite à l'accord écrit des personnes suivantes :

- $\Diamond$  le chargé de projet,
- $\Diamond$  le responsable du contrôle de la qualité,
- $\Diamond$  le directeur général de MultiBroue.

Leurs signatures et la date d'entrée en vigueur doivent figurer à la section « Approbation » des données de publication.

Des révisions sont prévues à la fin de chacune des phases du projet. En outre, d'autres révisions pourront être apportées comme suite au déclenchement d'une intervention extraordinaire décidée selon les modalités exposées au plan de gestion des risques ou, à défaut, au plan de gestion de projet. Les modalités applicables de gestion de configuration sont exposées au plan de gestion des configurations.

## *Version 1.0.0*

La première version du document a été établie sur les bases suivantes :

- $\Diamond$  du document de vision [DDV];
- $\Diamond$  les réunions d'exploration tenues en janvier et février 2013.

Son entrée en vigueur est prévue le 2013-03-15

# **2 Présentation**

# **2.1 Contexte**

Le projet consiste à automatiser le contrôle de qualité et la traçabilité de la fabrication de bière des microbrasseries dotées des équipements fabriqués par MultiBroue. Le projet vise notamment à permettre à MultiBroue d'attaquer le marché des microbrasseries qui produisent entre 5000 à 25 000 hectolitres de bières annuellement et pour lesquelles cette automatisation est impérative.

La fabrication de la bière est un processus complexe pour lequel il existe plusieurs dizaines de procédés différents. Un procédé se divise en plusieurs étapes et des sous-étapes donc certaines sont facultatives. La liste des ingrédients varie selon le maitre-brasseur, cette liste étant souvent un secret bien gardé, transmis de génération en génération. Par ailleurs, la bière et son processus de fabrications sont soumis à une grande variété de normes et de contrôles de qualité qui varie d'un pays à un autre, voir même d'une province ou d'une ville à une autre.

L'historique menant à la décision de développer le système est présenté dans le [DDV].

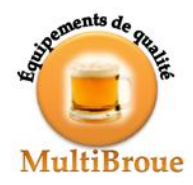

# **2.2 Maitre d'ouvrage**

À RÉDIGER (référence au DDV)

# **2.3 Domaine d'application**

# 2.3.1 Le processus

Le processus de la fabrication de bière comprend plusieurs étapes et sous-étapes. Les étapes ne sont pas nécessairement toutes effectuées et certaines peuvent être effectuées plus d'une fois si nécessaire. La figure suivante est représentative d'un processus classique.

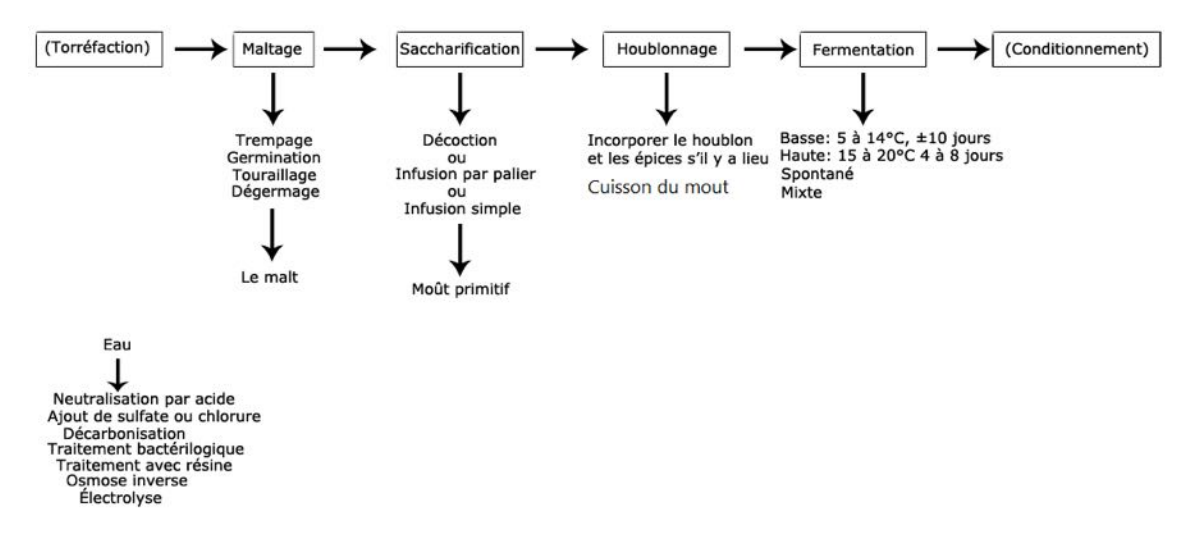

**Figure 1 — Schéma détaillé du procédé de fabrication de la bière (source [ZaJaMe], à modifier et adapter)**

## *Torréfaction*

La torréfaction est l'action d'exposer le grain à un feu direct. Généralement cette étape est incluse dans l'étape du maltage. Par contre, elle peut-être une étape à elle seule. La température et le temps de cuisson sont d'une importance capitale. MultiBroue ne fournit pas d'équipements de torréfaction à proprement parler et l'étape est exclue de la portée du logiciel.

## *Maltage*

Le maltage est composé de quatre sous-étapes. Le produit résultant (le malt) peut être conservé durant un an. Il n'est donc pas nécessairement exploité directement après sa production.

#### *Trempage*

Le trempage consiste à humidifier le grain en le trempant dans l'eau. Cette étape est d'une durée de 24 h à 48 h. Le trempage est constitué de deux à trois périodes qui s'alternent où les grains sont « sous-eau » et ensuite « sous-air ». Le grain doit arriver dans les périodes sous-eau à un taux d'humidité compris entre 42 % et 45 %. Dans les périodes « sous-air », l'humidité dans le grain doit demeurer entre 12 % et 14 %.

#### *Germination*

La germination consiste à laisser le grain germer pour qu'il produise des enzymes. Cette étape dure de quatre à six jours. Le grain, après cette étape, est appelé « malt vert ».

## *Touraillage*

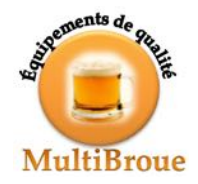

Le touraillage est l'étape où le malt vert est séché à l'air chaud. La température de l'air est montée progressivement, sa température finale varie selon le type de malt que l'on veut obtenir. La température finale est maintenue de 3 h à 4 h, cette sous-étape est appelée le « coup de feu ». Le « malt vert » est appelé simplement « malt » à la fin de l'étape.

#### *Dégermage/Concassage*

Le dégermage consiste à enlever les radicelles du malt, le concassage à briser les coques du malt afin de faciliter et d'accélérer la fermentation. Les radicelles sont des petites racines secondaires qui peuvent s'être formées durant l'étape de la germination.

#### *Saccarification*

Durant la saccarification, le sucre complexe du malt est transformé en sucre simple. Pour cela, il faut tout d'abord concasser le grain et ensuite l'hydrater avec de l'eau. Le produit est alors appelé « maische ». La température de la maische est d'environ 45 C. Pour la prochaine étape, il existe trois techniques : la décoction, l'infusion par palier et l'infusion simple. Le résultat de cette étape s'appelle « mout primitif ».

#### *Décoction*

Lors de la décoction, plusieurs « trempes » sont effectuées. Une « trempe » est l'action de retirer une partie de la maische du « brassin » et on porte le restant du brassin à ébullition. Le brassin est la cuve où l'on brasse la bière. Ensuite, la maische retirée est réincorporée au brassin. Les différentes trempes sont effectuées en augmentant progressivement la température de l'eau. Le temps d'attente entre les différentes trempes est de 30 à 45 minutes.

#### *Infusion simple*

L'infusion simple consiste tout simplement à maintenir la maische à une température de 68 C pour produire la dégradation de l'amidon pour qu'elle se transforme en sucre simple.

#### *Infusion par palier*

L'infusion par palier est le mélange des deux techniques ci-dessus. Le malt est mélangé à de l'eau chaude, comme pour une décoction. Puis les différents paliers sont atteints en ajoutant de l'eau bouillante au brassin afin d'obtenir la température désirée. On effectue rarement plus que 3 paliers.

#### *Houblonnage*

Le houblonnage consiste à porter le mélange à ébullition en incorporant des épices et le houblon et ainsi préparer le brassin, prêt pour la fermentation.

#### *Fermentation*

La fermentation est l'étape la plus cruciale dans la fabrication de la bière. Elle comprend en fait une à trois fermentations (le plus souvent deux). La fermentation principale est d'une durée de trois à dix jours à une température entre 18 C et 26 C. Il existe plusieurs techniques pour la fermentation secondaire, dont la fermentation basse et la fermentation haute :

#### *Fermentation basse*

Cette technique consiste à maintenir la température du brassin entre  $5 C$  et 14 C durant dix jours. À cette température, la levure descend dans le fond de la cuve, d'où le nom de la technique.

#### *Fermentation haute*

Cette technique consiste à maintenir la température du brassin entre 15 C et 20 C durant quatre à huit jours. À cette température, la levure monte à la surface de la cuve, d'où le nom de la technique.

Une troisième fermentation est parfois entreprise pour certaines bières fortes; elles utilisent des techniques analogues celles de la fermentation secondaire.

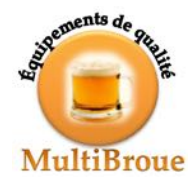

## *Maturation/Conditionnement*

La maturation, parfois appelée conditionnement ou maturation et conditionnement, regroupe trois sous-étapes : la clarification, la garde et l'embouteillage.

Note : chez MultiBroue le conditionnement désigne uniquement l'embouteillage, sous-étape pour laquelle elle ne fournit pas d'équipements.

#### *Clarification*

La clarification consiste à enlever par filtration la levure et les impuretés qui se trouvaient dans la bière. Elle peut être omise pour certaines bières de garde, comme les bières sur lie, les blanches, etc.

#### *Garde*

Le garde est la dernière étape de la fabrication de la bière. Par contre, celle-ci est facultative. Elle consiste à stocker la bière dans des réservoirs réfrigérés avec une pression de C02. La mesure de la quantité de gaz dissout peut aussi être prise.

#### *Embouteillage*

Il s'agit de mettre la bière dans différents contenants pour en permettre le transport et la vente (bouteille de divers formats, tonnelets, tonneaux, etc.). Une opération d'étiquetage s'ensuit généralement.

### *Traitement de l'eau*

Le traitement de l'eau est capital tant pour des raisons de gout que pour des raisons de salubrité. Il comporte normalement trois sous-processus, chacun pouvant utiliser diverses techniques.

Neutralisation

...

...

Sulfatage ... Chloration ... Décarbonisation ... Traitement bactériologue Traitement avec résines ... Osmose inverse ... Électrolyse ... Oxygénation

... À COMPLÉTER

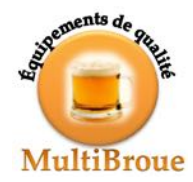

# **2.3.2 Les équipements**

MultiBroue fournit dix équipements spécialisés représentés à la figure suivante.

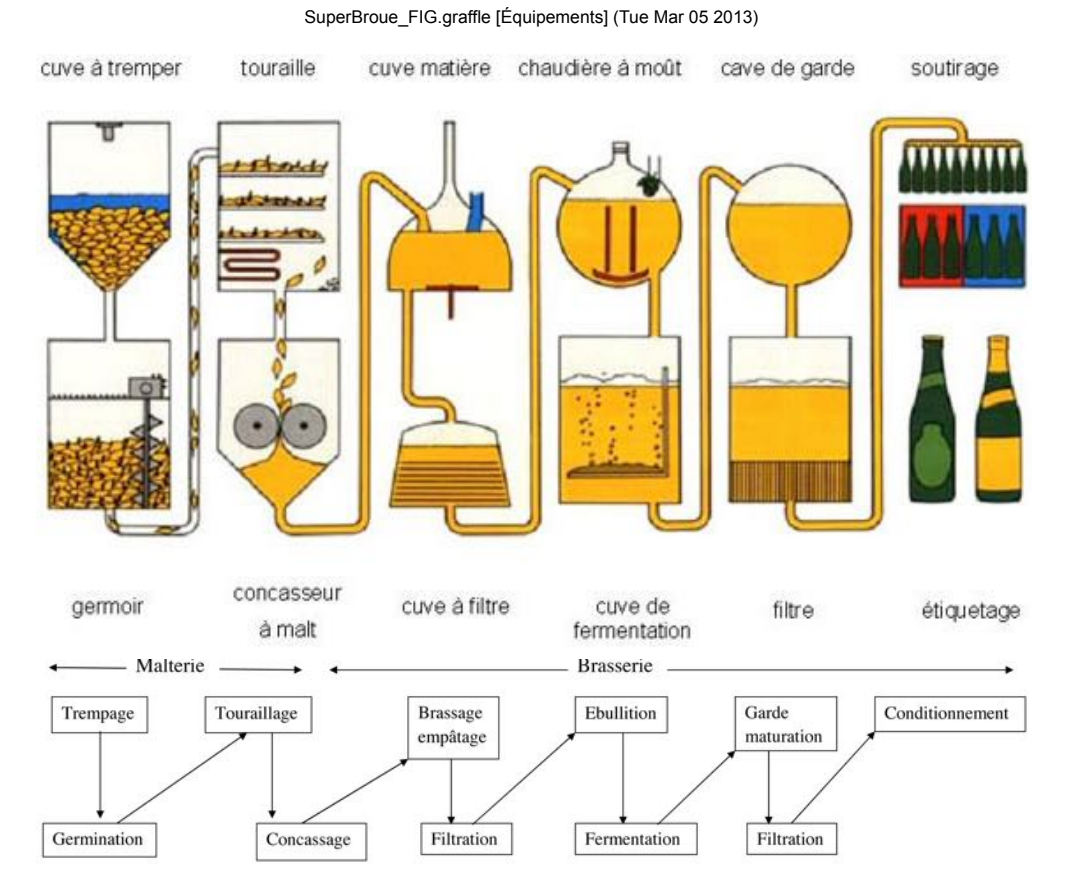

**Figure** 2 — Schéma détaillé des équipements de fabrication de la bière (à modifier et adapter) **(source : http://www.saveur-biere.com/blog/la-fabrication-de-la-biere-illustree/)**

À COMPLÉTER : présentation de chacun des équipements.

Pour le traitement de l'eau, MultiBroue offre les équipements spécialisés représentés à la figure suivante.

X-X-X-X X-X-X-X X-X-X-X

#### **Figure 3 — Schéma détaillé des équipements de traitement de l'eau (à faire) (source : à déterminer)**

À COMPLÉTER : présentation de chacun des équipements de traitement de l'eau.

# **2.3.3 Les recettes**

Les étapes et les sous-étapes varient d'une recette à l'autre de même que les ingrédients, leurs proportions et le moment où ils sont introduits. Le contrôle d'une étape, d'une sous-étape, n'aura donc pas recours aux mêmes mesures ni aux mêmes seuils selon la recette. Les mesures et contrôles de qualité doivent être établis selon la recette, pour chaque étape et chaque sous-étape.

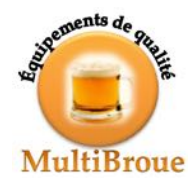

# **2.4 Besoins**

Les principaux besoins recensés à ce jour sont les suivants :

# **BE.01**

Fournir un outil permettant de définir les recettes et les contrôles.

# **BE.02**

Saisir, conserver et permettre la consultation de toutes les mesures pertinentes tout au long du processus de fabrication et vérifier en continu que celles-ci demeurent à l'intérieur des intervalles prescrits.

## **BE.03**

Assurer de la traçabilité de toutes les mesures et de toutes les matières premières par lot de production depuis le début jusqu'à la fin de la fabrication inclusivement.

## **BE.04**

Produire des rapports de qualité sur chaque lot de production, dont un rapport sur les écarts par rapport à la recette.

## **BE.05**

Offrir une interface ergonomique, attrayante et multilingue (français, anglais et espagnol).

### **BE.06**

Moduler l'affichage sur la console selon l'environnement en fonction de profils établis par le maitre-brasseur (notamment pour ne pas faire apparaitre les alertes ou les secrets de fabrication dans un environnement de brasserie-pub).

## **BE.07**

Permettre à l'installateur et au technicien d'entretien de faire un suivi étroit sur place et à distance.

## **BE.08**

Permettre au technicien d'entretien de faire un suivi sur place et à distance de certaines mesures sur plusieurs lots afin de faciliter le diagnostic; les mesures accessibles sont déterminées par les profils établis par le maitrebrasseur (notamment pour protéger les secrets de fabrication).

## **BE.09**

Imprimer des étiquettes avec les informations sur le lot produit.

## **BE.10**

Offrir l'interface en portugais (pt-br).

# **BE.11**

Permettre la mise à jour du logiciel à distance.

Les besoins 01 à 05 et 07 sont prioritaires.

# **2.5 Contraintes**

## **CO.01.Mexique**

Une version comprenant minimalement les fonctions essentielles utilisables à distance doit être exploitable dès juin 2013 afin de respecter les engagements pris envers les clients mexicains. Les fonctions essentielles sont celles requises pour l'installation et la configuration des équipements, de même que celles permettant le suivi des recettes. Dans la mesure du possible, la mise à jour du logiciel à distance devrait être également intégrée à cette première version.

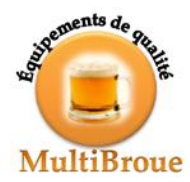

### **CO.02.Evolution-capteurs**

Pour chacun des équipements, le nombre, le type et le domaine des valeurs des capteurs peuvent varier dans le temps. Le logiciel doit pouvoir être configuré pour suivre cette évolution.

#### **CO.03.Sécurité-a-distance**

Toutes les fonctions exécutables à distance doivent assurer, d'une part, qu'aucune information considérée secrète par le maitre-brasseur n'est transmise et, d'autre part, qu'aucune information ne peut être interceptée par un tiers lors de la transmission.

À COMPLÉTER...

# **2.6 Système existant**

S.O. : Il n'y a pas de système existant.

# **2.7 Système envisagé**

À RÉDIGER... ou référer à un DDV mis à jour.

# **3 Définition du problème**

# **3.1 Présentation du problème**

Le problème du contrôle de la qualité se décompose dans les sous problèmes suivants :

- $\Diamond$  représentation interne des équipements, configuration des équipements,
- $\Diamond$  création de la recette,
- $\Diamond$  création d'un processus et de ses étapes de fabrication,
- $\Diamond$  suivi de la production et de l'état des équipements,
- $\Diamond$  production de rapport,
- $\Diamond$  gestion de l'accès.

Le sous-problème de l'arrêt d'urgence sous certaines conditions a été retiré de la portée du problème, car il appartient soit à la conduite du procédé, soit à la protection. Les sous-problèmes de création de la recette et du processus qui permet de la réaliser sont si intimement liés qu'il apparait préférable de les réunir. La gestion des accès est une dimension typique de tout problème de système d'information et y sera intégrée. Quant à l'accès à distance, il ne présente pas une nouvelle dimension du problème puisque la gestion des accès est déjà présente et que le module de communication qui doit être greffé au système fait partie de la solution.

# **3.1.1 Représentation interne des équipements et configuration**

La multiplicité des équipements et leur évolution, notamment en ce qui concerne les capteurs dont ils sont dotés, ne peut être prise en compte par une description de l'environnement qui serait interne au logiciel. Il faut plutôt prévoir une configuration sur la base d'une description externe et un logiciel pour élaborer de telles descriptions.

À COMPLÉTER...

## **3.1.2 Création de la recette et de son processus de fabrication**

Comme dans la confection d'un gâteau, la fabrication de bière commence par une recette qui est écrite par le maitrebrasseur. Une recette comporte la liste des ingrédients, les étapes de fabrication, les mesures à prendre (traçabilité) et les contrôles désirés (contrôle de qualité).

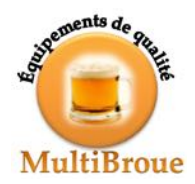

# **Liste d'ingrédients**

La liste d'ingrédients comporte pour chaque ingrédient, sa quantité ainsi qu'une description/commentaire si nécessaire. Une recette comporte au minimum un ingrédient. Un même ingrédient peut revenir plus d'une fois dans la recette, car il peut être utilisé dans plusieurs étapes de la fabrication.

Les différents ingrédients proviennent d'un ou de plusieurs fournisseurs. Les informations concernant les fournisseurs ne seront pas conservées dans le présent système. Un même ingrédient peut provenir de différents fournisseurs. Un même fournisseur peut alimenter plusieurs ingrédients à la même microbrasserie. Ce problème sera détaillé à la section « Éléments de solution ».

Chaque ingrédient arrive en lot identifié par un code barre ainsi qu'un numéro de lot pour la traçabilité, le nom du fournisseur. Un lecteur de code-barre permet la saisie automatique de l'ingrédient dans le système. Par contre, il est aussi possible de saisir manuellement les ingrédients. Lorsque l'ingrédient est scanné durant le processus de fabrication la quantité utilisée doit être saisie. Un même lot peut être utilisé dans plusieurs fabrications différentes.

Certains ingrédients pourraient devoir être contrôlés; le logiciel doit donc permettre la saisie de mesures manuelles pour les ingrédients en général.

## **Eau**

L'eau est un des ingrédients principaux dans la fabrication de bière. Elle doit donc être traitée pour en garantir les propriétés requises pour la maitrise du gout de la bière. Elle doit aussi être contrôlée notamment pour en garantir la salubrité. Parmi les mesures à prendre, il y a l'alcalinité, le potentiel hydrogène, différents taux bactériologiques, la concentration de chlore et celle de brome.

## **Étapes de fabrication**

Le procédé de fabrication comporte au moins une étape. Une étape est décrite par un nom unique. Une étape comporte la liste d'ingrédients utilisée dans cette étape ainsi que sa quantité, une description, ainsi que les mesures à prendre, s'il y a lieu, pour celle-ci. Note : la durée d'une étape est considérée comme une mesure.

Chaque étape peut comporter plusieurs sous-étapes. Les informations concernant une sous-étape sont les mêmes que pour une étape. La portée d'une sous-étape est limitée à un équipement.

#### *Question*

Est-il possible qu'il y ait deux sous-étapes successives pour un même équipement ?

## **Contrôles et mesures**

Un contrôle, appelé aussi mesure, est une action manuelle ou automatisée consistant à prendre la mesure d'un phénomène physique à un moment précis relativement au début d'une étape ou d'une sous-étape. Le contrôle manuel est effectué par un employé de la brasserie ou peut être obtenu d'une source externe qui effectuera les analyses à partir d'un échantillon prélevé par un employé de la brasserie. Les contrôles automatisés sont obtenus grâce à des capteurs qui sont installés dans les équipements et reliés à un automate programmable qui se charge de recueillir les données et de les convertir en mesures exploitables. Une mesure contient un nom unique, une description si nécessaire, un seuil de tolérance minimal et maximal, un seuil d'urgence minimal et maximal, un seuil à atteindre et la fréquence de la prise de mesure.

#### *Types de mesure*

- $\Diamond$  Température : Température d'un mélange (mesuré en Celsius).
- $\Diamond$  Pression : Pression dans une cuve (mesuré en kPa).
- $\Diamond$  Acidité (potentiel hydrogène, pH) : Défini tout d'abord comme la mesure de concentration des ions H+ sur une échelle de 0 à 14, le potentiel hydrogène est désormais défini comme la mesure de l'activité de l'ion H+ (voir norme ISO 31-8 : 1992).
- $\Diamond$  Alcalinité : Concentration des ions de bicarbonate, de carbonate et d'hydroxyde; elle est exprimée en tant que concentration équivalente de carbonate de calcium  $(CaCO<sub>3</sub>)$  en mg/L.

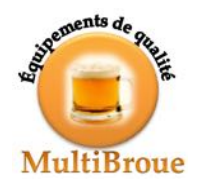

- $\Diamond$  Durée : C'est la durée d'une étape, celle-ci est décrite en jours, heures et minutes.
- $\Diamond$  Taux d'enzymes : Variation du nombre d'enzymes par seconde (souvent mesuré sur la base du substrat associé). L'unité utilisée est le mol/sec.
- $\Diamond$  Autres substances dissoutes : Quantité de la substance dissoute dans le produit. L'unité varie selon le type de substance : le nombre de parties par million (PPM) pour le CO<sub>2</sub> ou le nombre de mol par litre  $(mol/L)$  ou mmol/L) pour la plupart des autres substances (dont le brome et le chlore).

### *Seuil à atteindre*

Seuil requis pour déclarer que l'étape est terminée, le système avertit l'opérateur que le seuil est obtenu et arrête le système si et seulement si tous les seuils à atteindre sont atteints. Un exemple de cela serait lorsqu'on chauffe le mout jusqu'à ce que sa température atteigne les 25 C.

## *Seuil de tolérance*

Seuil au-delà duquel le logiciel donnera un avertissement à l'opérateur, sans arrêter le système. Le seuil de tolérance est strictement en deçà du seuil d'urgence.

### *Seuil d'urgence*

Seuil au-delà duquel le logiciel arrêtera le système et donnera un avertissement à l'opérateur.

#### *Question*

Existe-t-il d'autres mesures à prendre, si oui, lesquelles?

### **3.1.3 Suivi de la production et constitution des traces**

Tout au long de la fabrication de la bière, les brasseurs suivent les différentes étapes de la fabrication. Lorsqu'ils commencent la fabrication d'une bière, un numéro de lot est attribué à la recette. Les compagnies ne peuvent pas effectuer plus d'une recette à la fois. Lors de la création des étapes, lorsqu'ils ajoutent un ingrédient à la recette, ils doivent saisir le code-barre et saisir la quantité de l'ingrédient. Ils doivent aussi inscrire les mesures prises manuellement. Lorsque les mesures saisies automatiquement et manuellement dépassent le seuil d'urgence, les techniciens doivent être informés et le système doit être arrêté. Lorsque les mesures saisies automatiquement et manuellement dépassent le seuil de tolérance, les techniciens doivent être informés. Même chose, lorsque les mesures atteignent le seuil idéal, ce qui veut dire le seuil a été atteint afin de terminer l'étape, ils en seront aussi avertis. La notification se fait par un signal sonore, un signal visuel ou une combinaison des deux, selon leurs préférences. Les brasseurs à chaque étape peuvent inscrire leurs observations, si nécessaire.

#### *Rapport de production*

Plusieurs rapports seront disponibles pour les maitres-brasseurs et les gestionnaires. Le rapport de qualité sur chaque lot de production et le rapport sur les écarts par rapport à la recette sont prioritaires. La liste des autres rapports est à déterminer.

#### *Question*

Quels autres rapports sont nécessaires aux gestionnaires et aux maitres-brasseurs?

## **3.1.4 Suivi de l'état**

Pour faciliter la réparation des bris et l'entretien du système, les techniciens de MultiBroue doivent accéder à un historique des mesures prises par les différents capteurs. Par contre, ils ne doivent pas voir les recettes des microbrasseries. Une interface indépendante pour tester la connexion avec l'automate et les différents capteurs faciliterait leurs tests. Dans cette interface, les techniciens pourront effectuer des lectures sur les capteurs.

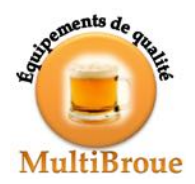

Les différentes erreurs logicielles seront enregistrées dans un fichier log. Dans le logiciel, il y aura une option qui permettra aux employés d'envoyer le log d'erreur à MultiBroue, lors des erreurs ou à leur demande. Le log d'erreur contiendra la date de l'erreur, la description de l'erreur, le nom de la fonction où l'erreur s'est produite.

#### *Question*

Est-ce que l'équipe d'entretien a besoin d'autres informations?

Toutes les données seront enregistrées et une passerelle vers un système de copie de sécurité doit être prévue. Une analyse de l'épuration des informations et de l'archivage des données devra être faite, pour ne pas ralentir le système à long terme à cause d'un volume de données imposant.

#### *Rapport de production*

Plusieurs rapports seront disponibles pour les responsables de l'entretien matériel (installateurs et gestionnaires principalement). La liste de ces rapports est à déterminer.

## **3.1.5 Gestion de l'accès**

#### *Sécurité*

Les recettes et les procédés de fabrication relèvent du secret professionnel. Un système de contrôle d'accès aux informations sensibles est requis. Un système d'authentification avec des droits doit être mis en place. Un employé peut détenir plus d'un droit.

#### *Droits*

Les droits sont regroupés en rôles :

- $\Diamond$  Maitrise : tous les droits, dont ceux requis pour gérer le système, créer des recettes, suivre la fabrication, définir et produire des rapports, gérer les droits des autres rôles.
- $\Diamond$  Production : droits requis pour suivre la fabrication, produire des rapports et saisir les mesures manuelles et les lots d'ingrédients.
- $\Diamond$  Entretien : droits requis pour faire l'entretien de l'équipement, produire des rapports, accéder aux mesures en temps réel.
- $\Diamond$  Gestion : droits requis pour produire les rapports.

Les rôles peuvent être modifiés par le maitre-brasseur. De plus, le maitre-brasseur peut créer de nouveaux rôles. Des droits d'accès sont associés à chaque regroupement d'informations telles que les mesures, les étapes, les sous-étapes, les ingrédients, les rapports. Ainsi, le maitre-brasseur doit pouvoir empêcher la consultation de toute mesure ou de toute étape s'il le désire.

#### *Question*

D'autres droits d'utilisation sont-ils requis?

# **3.2 Hypothèses relatives au problème**

#### **HY.01.Traduction**

MultiBroue dispose déjà de traducteurs compétents au sein de la Direction de la mise en marché. Ceux-ci pourront fournir les conseils requis pour l'élaboration des IPM. Ils seront également en mesure d'en faire la traduction le moment venu.

#### **HY.02.Configuration-équipement**

La configuration interne des équipements est une fonction déjà présente dans la partie « contrôle » du système. Le logiciel SuperBroue peut donc en tirer parti. En particulier, on suppose qu'il peut accéder aux informations de

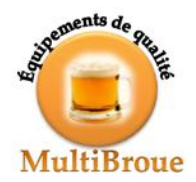

configuration et que celles-ci comprennent tous les attributs dont il a besoin notamment pour créer les processus, les étapes, les recettes et leurs mesures de contrôle.

#### **HY.03.Acquisition-des-données**

L'automate est l'unique interface au champ et prend entièrement à charge la conversion des mesures brutes en mesures ingénierisées. Son interface avec le système SuperBroue est établie à bas niveau par le protocole EtherNet/IP et à haut niveau par une séquence de messages, chacun contenant une mesure en provenance d'un capteur d'un équipement. L'encodage des messages est conforme à la spécification du fabricant de l'automate. La correspondance entre les numéros d'équipements, les numéros de capteurs et les types de mesure est l'objet de la configuration établie par l'installateur.

**HY.04.XXX**

...

...

# **3.3 Modélisation du problème**

DC (à faire)

**Figure 4 – DC**

... Installateur Maître-Brasseur Brasseur Gestionnaire Automate Imprimante Alarme Console Serveur SMS ... CO (Configurations) RE (Recettes) ME (Mesures) IR (Ingrédients et mesures) AL-Alarme (Alertes) AL-Console (Alertes) AL-SMS (Alertes) Requêtes Rapports États ...

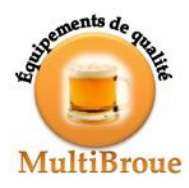

Installateur Maitre-Brasseur Automate Serveur SMS Console Alarme Alerter Configurer Recevoir Définir Dépôt CO RE ME AL-Alarme AL-Console AL-SMS Configurations **Recettes** Mesures Brasseur/ Gestionnaire **Requêtes** Analyser Tout Brasseur  $\leftarrow$ IE $\leftarrow$ H $\leftarrow$  Saisir Ingrédients et mesures IE Alertes Alertes, Traces Imprimante Informer Rapports États Tout **Configurrations** 

SuperBroue\_FIG.graffle [DFD1] (Sat Mar 23 2013)

**Figure 5 – DFD1**

...

Configurations (CO) Recettes (RE)

Mesures (ME)

Ingrédients et mesures (IE)

Alertes (AL-Alarme, AL-Console, AL-SMS))

Traces

Dépôt

Tout ::= Configurations, Recettes, Mesures, Ingrédients, Alertes, Traces

Requêtes

Rapports

États

...

Configurer, définir et saisir sont des ateliers

Recevoir est une conversion ou une interconnexion, selon le type et le niveau de protocole utilisé pour communiquer avec l'automate.

Informer est un problème d'information.

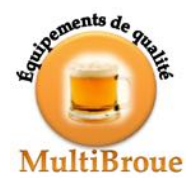

Analyser est un problème de conversion.

Alerter est un problème de conversion ou d'interconnexion, selon le type et le niveau de protocole utilisé pour communiquer avec la cible (console, alarme, serveur SMS).

Il n'y a pas de problème de commande dans SuperBroue!

# **3.3.1** Informer et produire états et rapports

Certaines fonctions d'information s'adressent à la cible (le brasseur qui désire connaitre la température dans la cuve de fermentation) et d'autres à l'image de la cible (le gestionnaire qui désire connaitre la trace d'un lot). La fonction de mise à jour est essentiellement décomposable dans les sous-problèmes Configurer, Définir, Recevoir et Saisir. Certains éléments de l'image de la cible sont construits par le système (les alertes et les traces) à l'aide du sousproblème Analyser. Finalement, la signalisation des alertes échappe au problème d'information à proprement parler. Le schéma global du problème d'information peut donc être représenté ainsi :

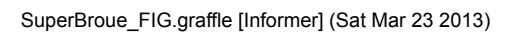

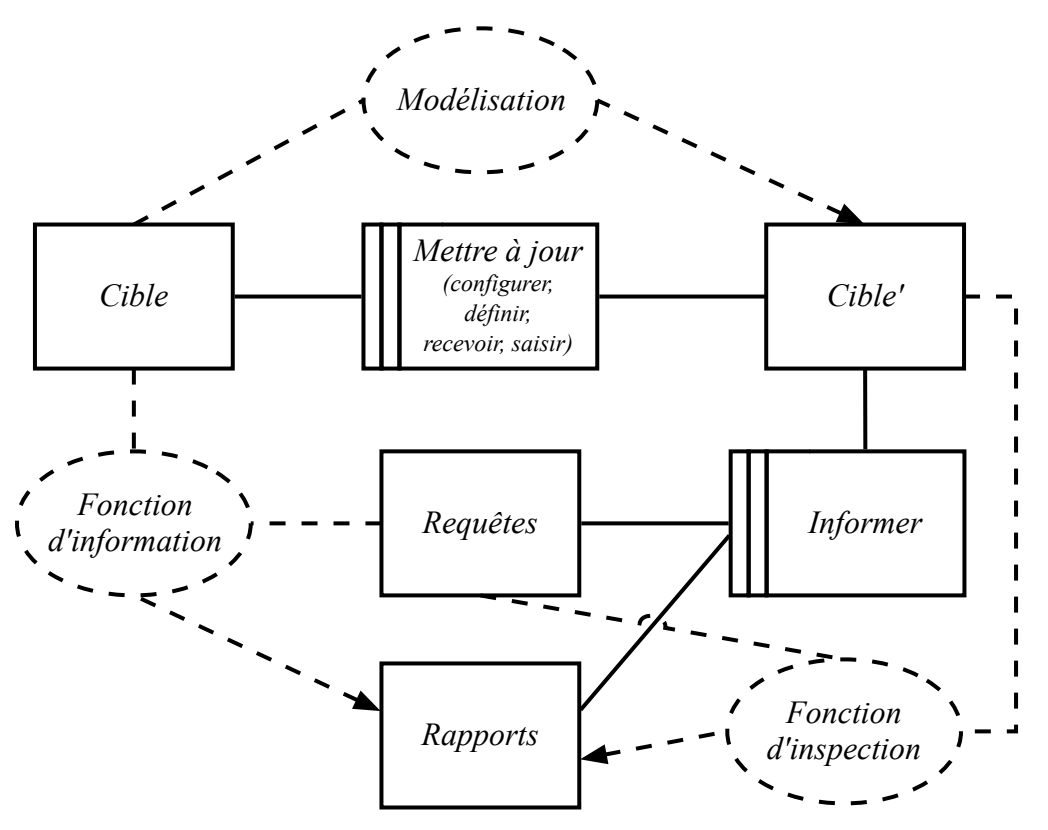

**Figure 6 – Schéma du sous-problème d'information Informer**

Il peut également être divisé en deux sous-problèmes plus simples et indépendants (dans la mesure où l'image de la cible est entièrement déterminée par les autres sous-problèmes).

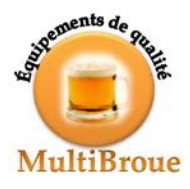

#### **Faculté des sciences Département d'informatique** http://www.usherbrooke.ca/informatique

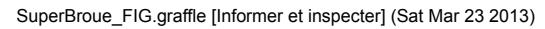

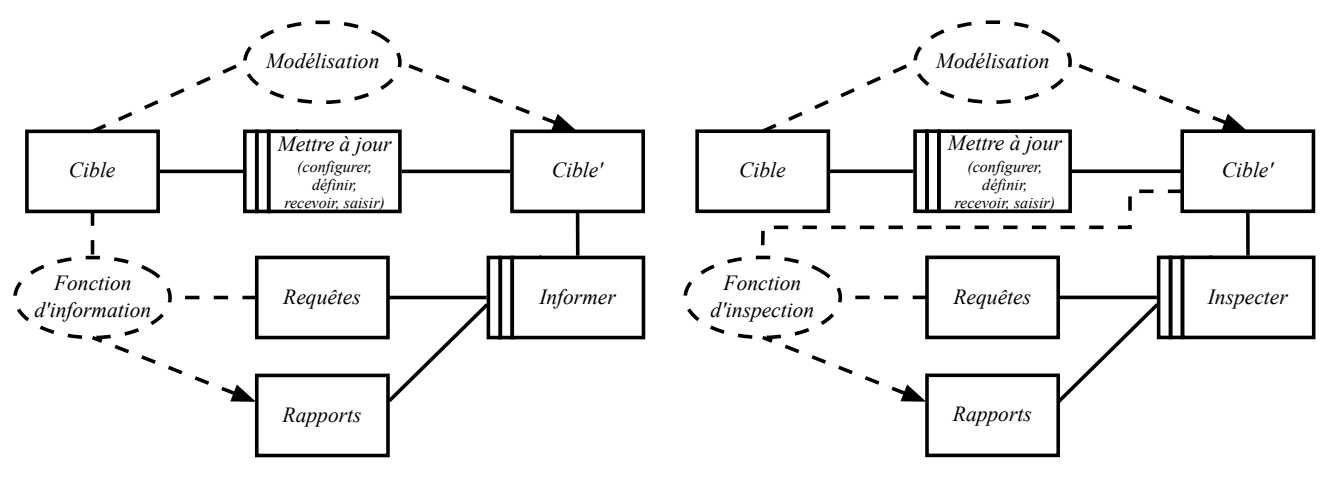

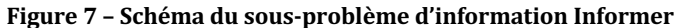

### *Utilisateur*

...

### *Cible et Cible '*

...

MCD (à faire)

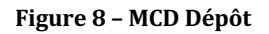

...

# *Rapports*

...

## *Exigences*

...

...

## *Modélisation*

...

...

...

*Fonction d'information*

*Fonction d'inspection*

# **3.3.2 Analyser et produire les alertes et les traces**

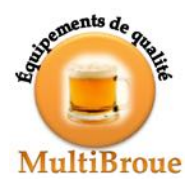

#### SuperBroue\_FIG.graffle [Analyser] (Sat Mar 23 2013)

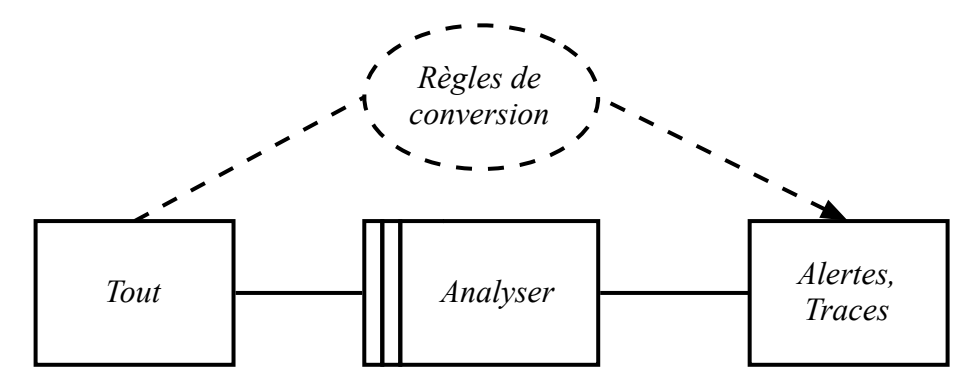

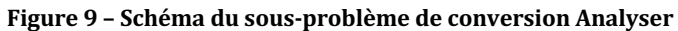

## *Dépôt*

...

#### *Alertes*

...

MCD (à faire)

#### **Figure 10 – MCD Alertes**

...

## *Exigences*

...

#### **Tableau 1 — Niveaux d'alerte**

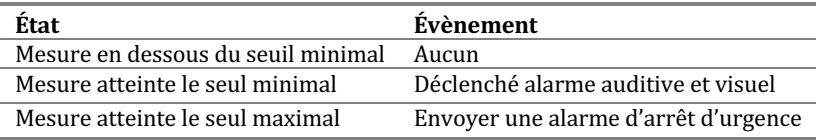

...

# **3.3.3 Alerter**

...

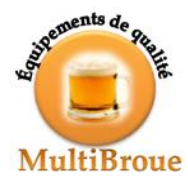

#### SuperBroue\_FIG.graffle [Alerter] (Sat Mar 23 2013)

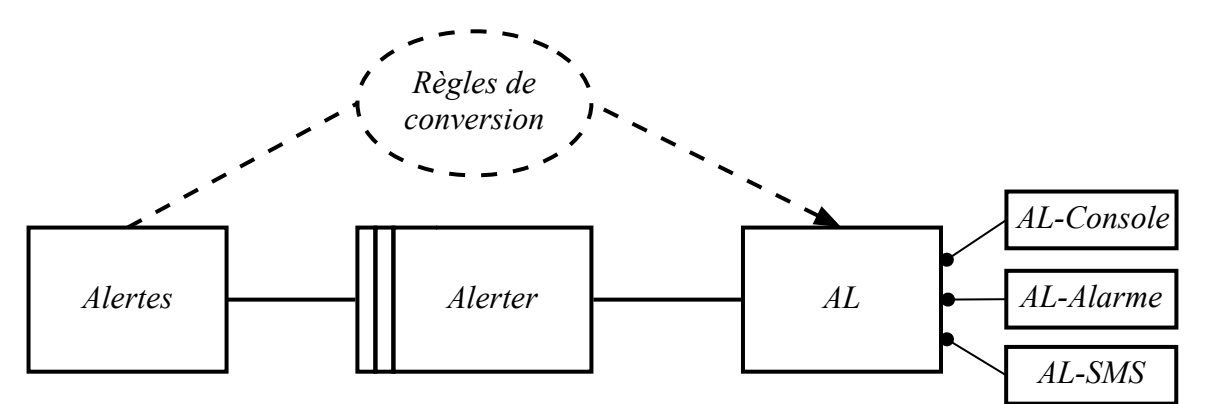

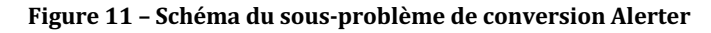

#### *Alertes sources*

...

#### *Alertes cibles*

...

MCD (à faire)

#### **Figure 12 – MCD AL-Console, AL-SMS, AL-Alarme**

...

## *Exigences*

...

# **3.3.4 Configurer**

...

...

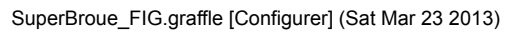

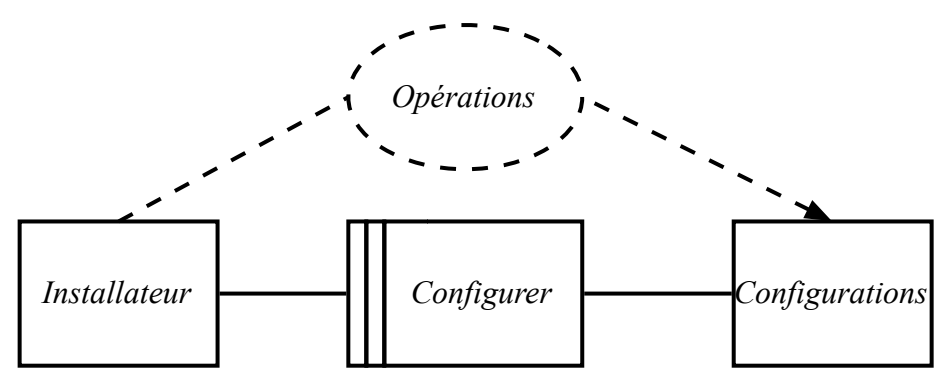

**Figure 13 – Schéma du sous-problème d'atelier Configurer**

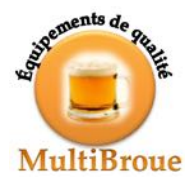

#### *Utilisateur*

...

## *Équipements, capteurs et configuration*

...

MCD (à faire)

#### Figure 14 - Équipements capteurs, configurations et mesures

...

### *Exigences*

...

# **3.3.5 Définir les recettes, établir les étapes et spécifier les contrôles**

Créer les recettes, leur associer des étapes (sous-étapes) et des contrôles à partir de la configuration des équipements.

SuperBroue\_FIG.graffle [Définir] (Sat Mar 23 2013)

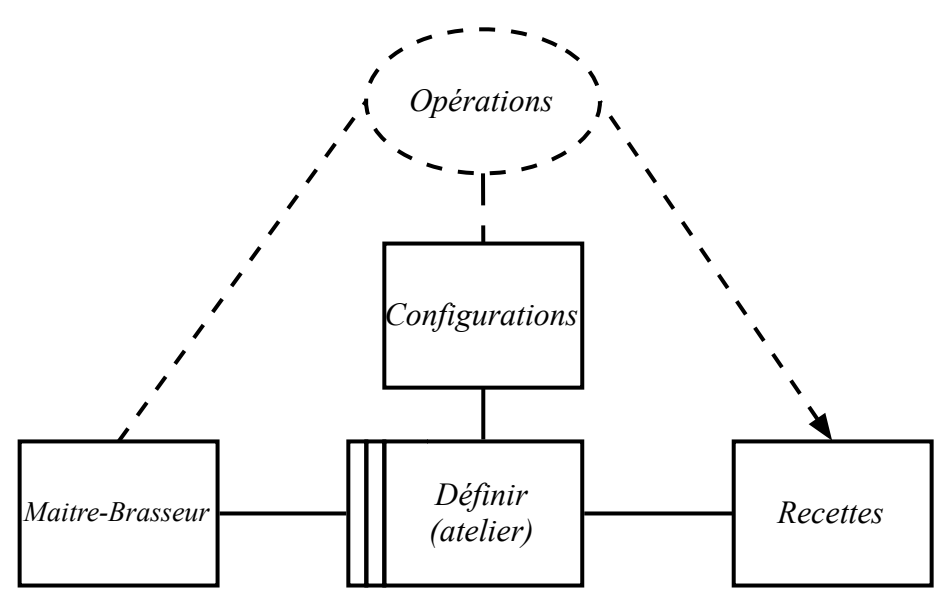

**Figure 15 – Schéma du sous-problème d'atelier Définir**

# *Utilisateur*

...

...

## *Recette, étapes et contrôles*

...

...

MCD (à faire)

**Figure 16 – MCD Recettes, étapes, contrôles**

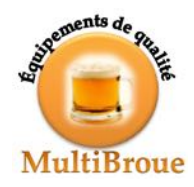

## *Exigences*

...

Plus bas, on peut retrouver la description de l'entité « Étape » dont la création est elle aussi un problème d'atelier.

La création d'étapes peut être décomposée en sous-problèmes de création d'étapes qui peuvent aussi être vus comme un problème d'atelier. L'utilisateur peut spécifier un nom unique pour chaque étape, une liste d'ingrédients utilisés, la durée (jours; heures; minutes), la description textuelle ainsi que la liste des contrôles que le système doit faire.

...

...

# **3.3.6 Recevoir et vérifier les mesures automatisées**

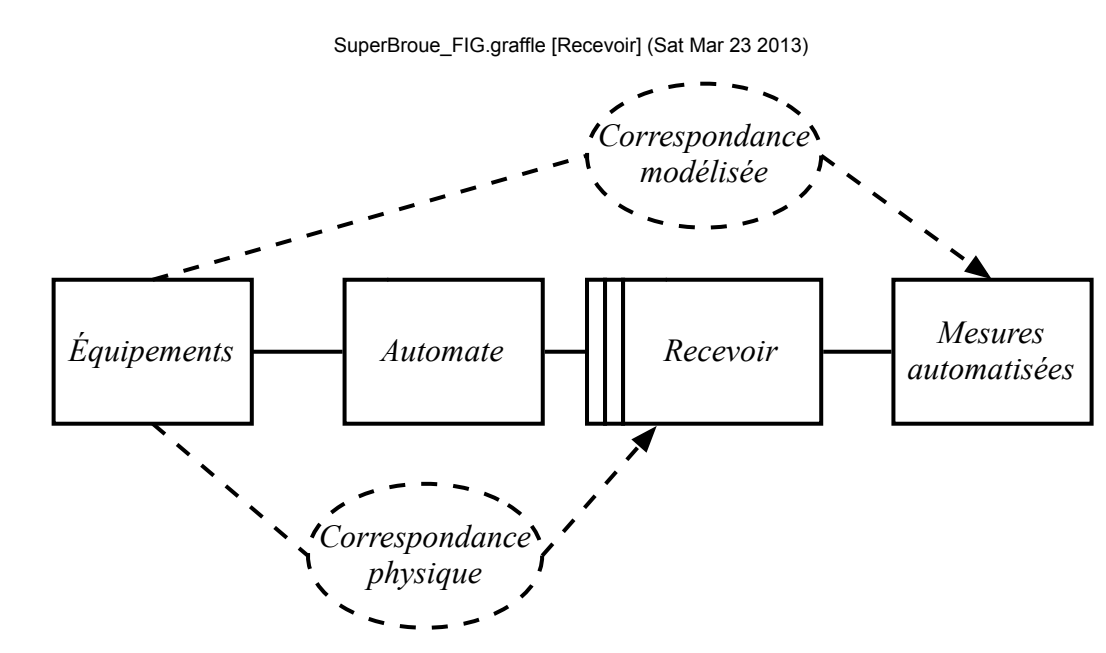

Figure 17 – Schéma du sous-problème de conversion Recevoir

...

#### *Automate*

...

#### *Mesures automatisées*

...

#### MCD (à faire)

#### **Figure 18 – MCD Mesures automatisées**

Les mesures que le système doit prendre peuvent être par exemple la température, la pression ou le pH au cours d'une étape. Une mesure est définie par un nom, le type de prise (automatisée ou manuelle), le seuil minimal d'urgence d'arrêt, le seuil maximal d'urgence d'arrêt ainsi que le seuil à atteindre. ...

#### *Exigences*

...

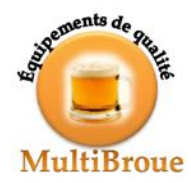

...

# **3.3.7 Saisir et vérifier les listes d'ingrédients et les mesures manuelles**

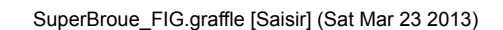

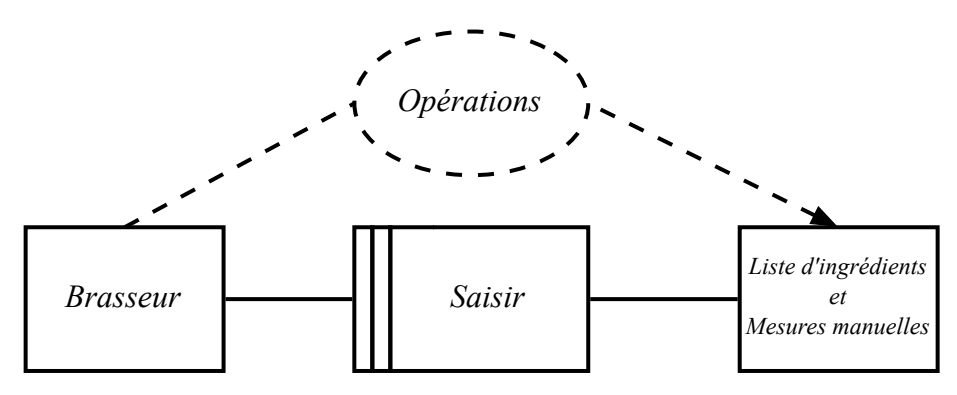

**Figure 19 – Schéma du sous-problème d'atelier Saisir**

...

#### *Utilisateur*

...

### *Liste d'ingrédients et mesures manuelles*

...

MCD (à faire)

Figure 20 - MCD Listes d'ingrédients et mesures manuelles

...

# *Exigences*

...

...

# **3.4 Prolongements possibles**

## **PP.Identification\_unique\_A**

<<Description du prolongement>

## **PP.Identification\_unique\_B**

<<Description du prolongement>>

# **4 Proposition d'une solution**

# **4.1 Présentation de la solution**

*SuperBroue.SEL – version 0.4.0, document de travail (2020-02-05) 24 / 30*

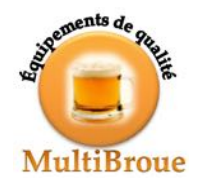

# **4.2 Hypothèses relatives à la solution**

# **HY.Identification\_unique\_A**

<<Description de l'hypothèse>>

# **HY.Identification\_unique\_B**

<<Description de l'hypothèse>>

# **4.3 Caractérisation de la solution**

...

# **4.3.1 Processus**

...

**4.3.2 Modèle conceptuel des données**

...

...

**4.3.3 Cas d'utilisation détaillés**

# **4.4 Limites**

**LI.Identification\_unique\_A**

<<Description de la contrainte>>

# **LI.Identification\_unique\_B**

<<Description de la contrainte>>

# **5 Spécification**

La description détaillée des exigences doit notamment permettre d'établir le niveau de validation recherché aux fins d'acceptation. Elle comprend donc l'ensemble des exigences applicables formulées de façon claire, complète et arbitrable. Avant de dresser l'inventaire exhaustif des exigences fonctionnelles et non fonctionnelles, un inventaire des scénarios de déploiement et d'exploitation envisagés est présenté ainsi que la notation à l'aide de laquelle les exigences sont décrites.

# **5.1 Scénarios de déploiement et d'exploitation**

# ...

# **5.2 Catégorisation des exigences**

La présente sous-section définit la notation utilisée pour spécifier les exigences fonctionnelles. Elle définit également les catégories sur lesquelles s'appuie cette notation.

Chaque exigence est définie en regard des attributs suivants :

# *priorité*

<<haute, moyenne, basse, annulée>>

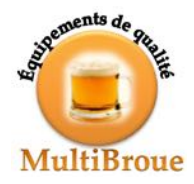

### *criticité*

<<indispensable, nécessaire, utile, élective, abandonnée>>

#### *statut*

<<proposé, approuvé, rejeté>>

#### *source*

<<organisation (laquelle), service (lequel), individu (lequel), document (référence)>>

#### *type*

- CA : capacité ou limite;
- CO : conception;
- EC : cout;
- ER : ergonomie;
- EX : exploitabilité (dont la tolérance aux pannes);
- FI : fiabilité;
- FO: fonction ou service;
- MA : maintenabilité et évolutivité;
- PE : performance (temps, mémoire interne, mémoire externe, débit, bande passante...);
- SE : sécurité;
- SU : sureté.

#### *stabilité*

<<très grand, grand, faible, inconnu>>

## *disponibilité*

<<date à laquelle il est souhaitable que cette exigence soit satisfaite>>

# **5.3 Exigences fonctionnelles**

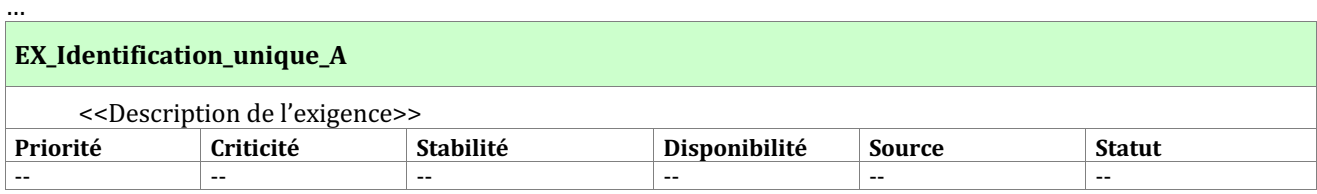

#### *Motivations des attributs*

<<Motivation des attributs>>.

#### *Critères*

- c1 <<Premier critère (*condition*).>>
- c2 <<Deuxième critère (*condition*).>>

#### *Contraintes*

x1 << Première contrainte (*constraint*).>>

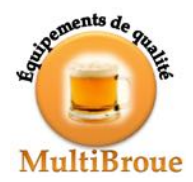

x2 <<Deuxième contrainte (*constraint*).>>

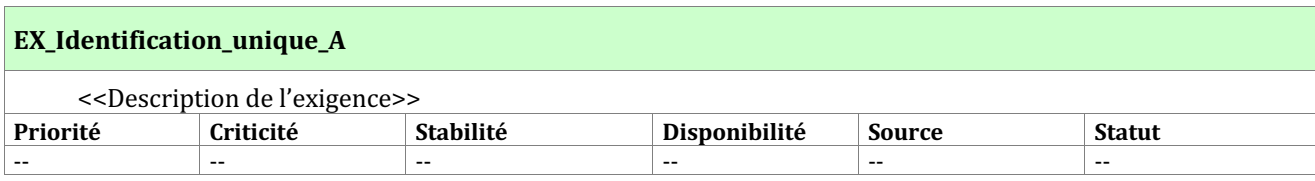

### *Motivations des attributs*

<<Motivation des attributs>>.

#### *Critères*

- c1 <<Premier critère (*condition*).>>
- c2 <<Deuxième critère (*condition*).>>

## *Contraintes*

- x1 << Première contrainte (*constraint*).>>
- x2 << Deuxième contrainte (*constraint*).>>

# **5.4** Exigences non fonctionnelles

La description détaillée des exigences doit notamment permettre d'établir le niveau de sureté (disponibilité, fiabilité, maintenabilité, sécurité, etc.) devant être rencontré pour permettre au logiciel de remplir sa mission au moment voulu, pendant la durée prévue et sans dommage pour lui-même et son environnement. La présente section regroupe les exigences retenues aux fins d'acceptation. Elle comprend donc l'ensemble des exigences applicables formulées de façon claire, complète et arbitrable. La présente section ne présente que les exigences non fonctionnelles.

# **5.4.1 Caractéristiques environnementales**

## *5.4.1.1 Lois, règlements et politiques applicables*

... *5.4.1.2 Normes et standards* ... *5.4.1.3 Durabilité* ... *5.4.1.4 Évolutivité* ... *5.4.1.5 Conditions ambiantes* ... **5.4.2 Sureté** ... **5.4.3 Performance** ...

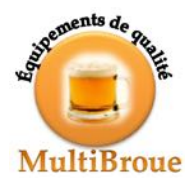

# **5.4.4 Sécurité**

**5.4.5 Gestion de l'information** ...

# **5.4.6 Exploitation**

*5.4.6.1 Facteurs humains* ...

*5.4.6.2 Maintenabilité*

*5.4.6.3 Fiabilité*

...

...

...

# **5.4.7 Qualité**

...

# **6 Interfaces**

# **6.1 Interfaces personne-machine**

...

# **6.2 Interfaces machine-machine**

...

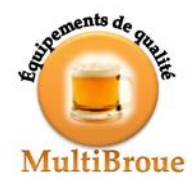

# A. Dictionnaire des données

# **Domaines**

 $\ddotsc$ 

# **Entités**

u.

# **Attributs**

 $\cdots$ 

# **B.** Inventaire des besoins

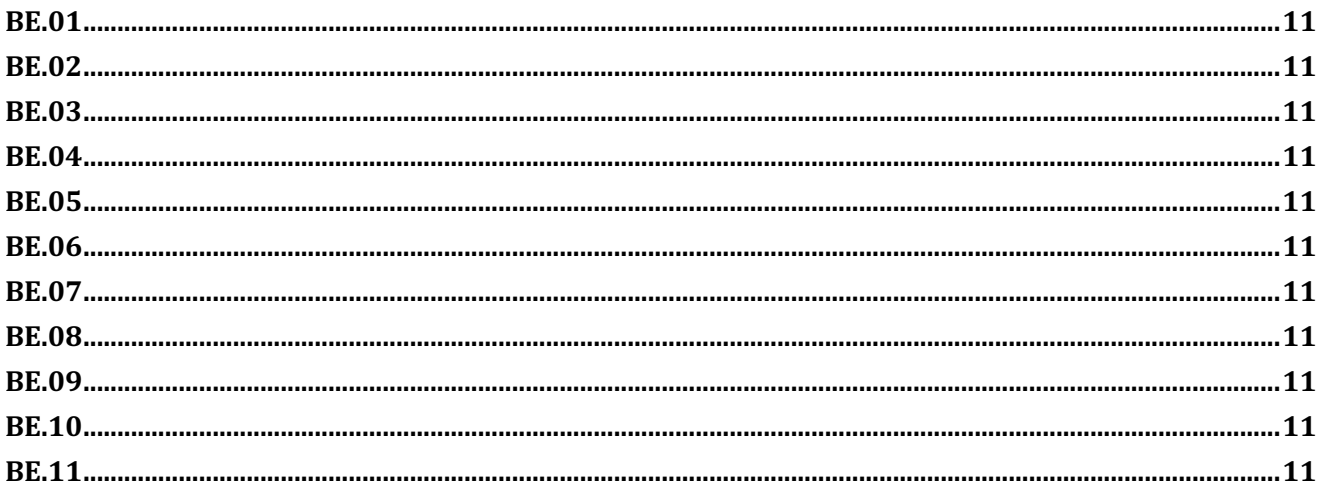

# C. Inventaire des hypothèses

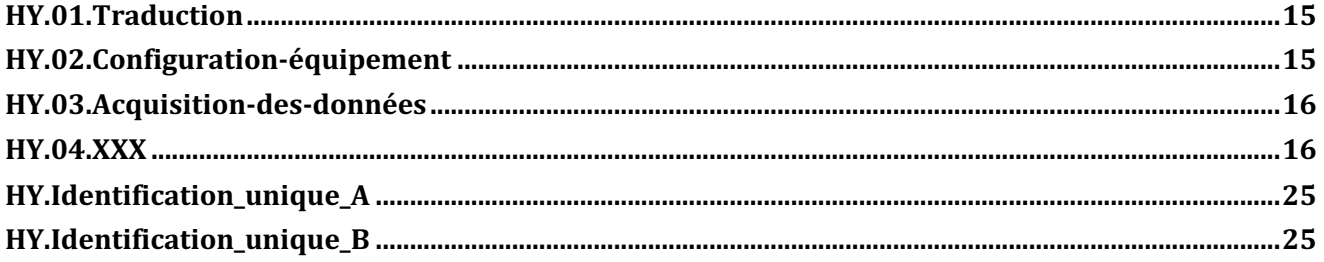

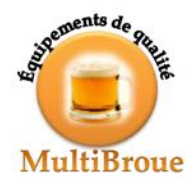

# **D. Inventaire des contraintes**

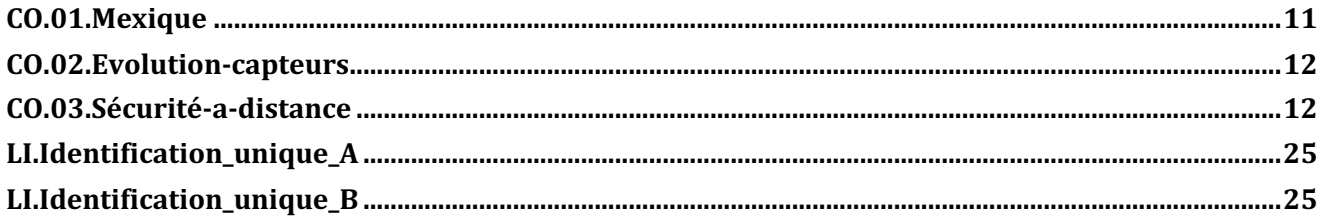

# **E. Inventaires des exigences**

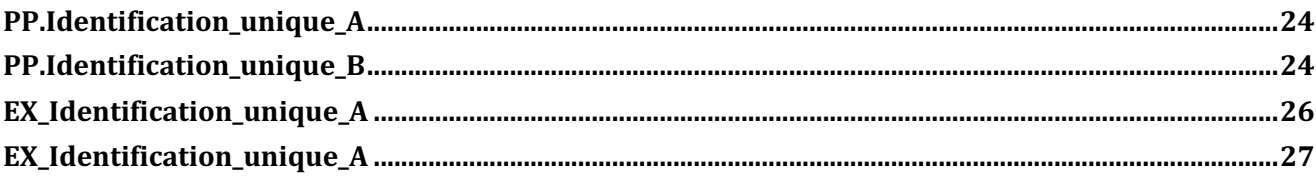

# **F. Tableau besoins-exigences**

…

# **G. Modifications en regard des documents applicables antérieurs**

La SES a préséance sur tous les documents antérieurs, voici les principales modifications significatives.

# **DDV** (document de vision)

 $\Diamond$  Le sous-problème de l'arrêt d'urgence sous certaines conditions a été retiré de la portée du problème, car il appartient soit à la conduite du procédé, soit à la protection.

 $\lozenge$  ...

# **EDB (étude des besoins)**

…

```
EDO	(étude	d'opportunité)
```
…

**EDF (étude de faisabilité)**

…